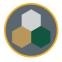

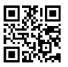

## Standard Operating Procedure (SOP)

This SOP should be consulted during all operations & maintenance of the equipment, however, does not replace the necessary training performed by authorized personnel prior to usage.

| Equipment Manufacturer: | Airwolf 3D                                                        |
|-------------------------|-------------------------------------------------------------------|
| Model:                  | EVO & EVO 22 3D Printers                                          |
| Process:                | 3D Printing                                                       |
| Process comments:       | These printers & process are specified for use with uncolored ABS |
|                         | plastic & standard settings.                                      |

## Typical Process Flow Chart:

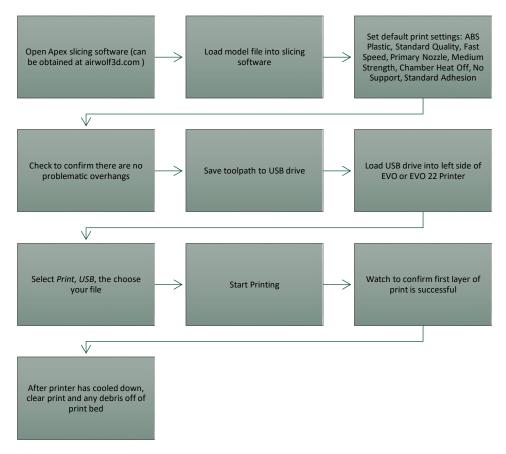

Important Reminders:

- Assess overhangs to see if support is needed. Whenever possible, change the design and/or printing orientation to minimize the need for printing supports.
- Do not leave the printers unattended for more than short amounts of time, and make sure to fully observe the first layer printing.